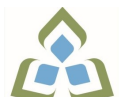

## **COURSE OUTLINE: OAD116 - COMPUTER ESSENTIALS**

**Prepared: Minttu Kamula**

**Approved: Sherri Smith, Chair, Natural Environment, Business, Design and Culinary**

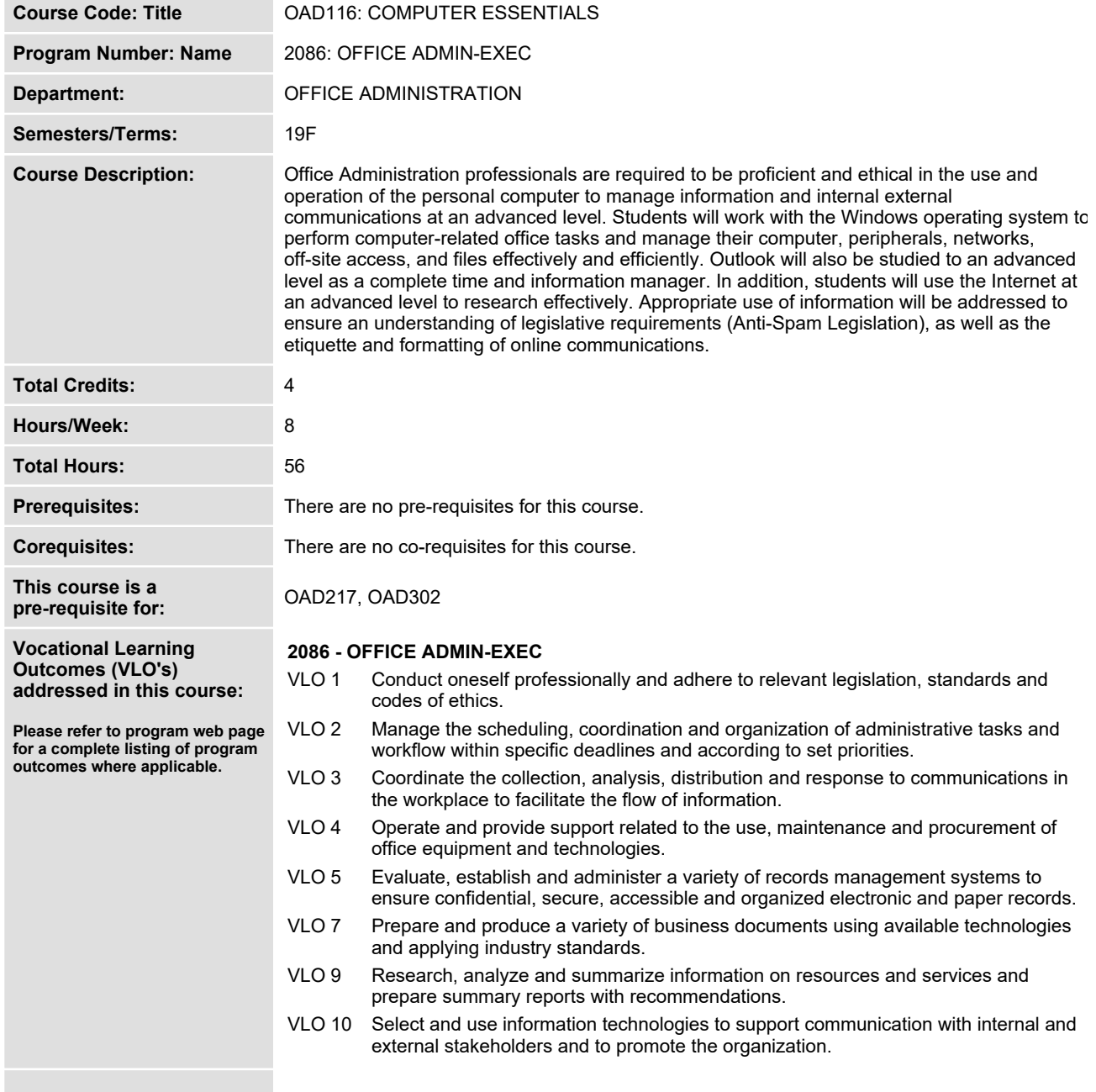

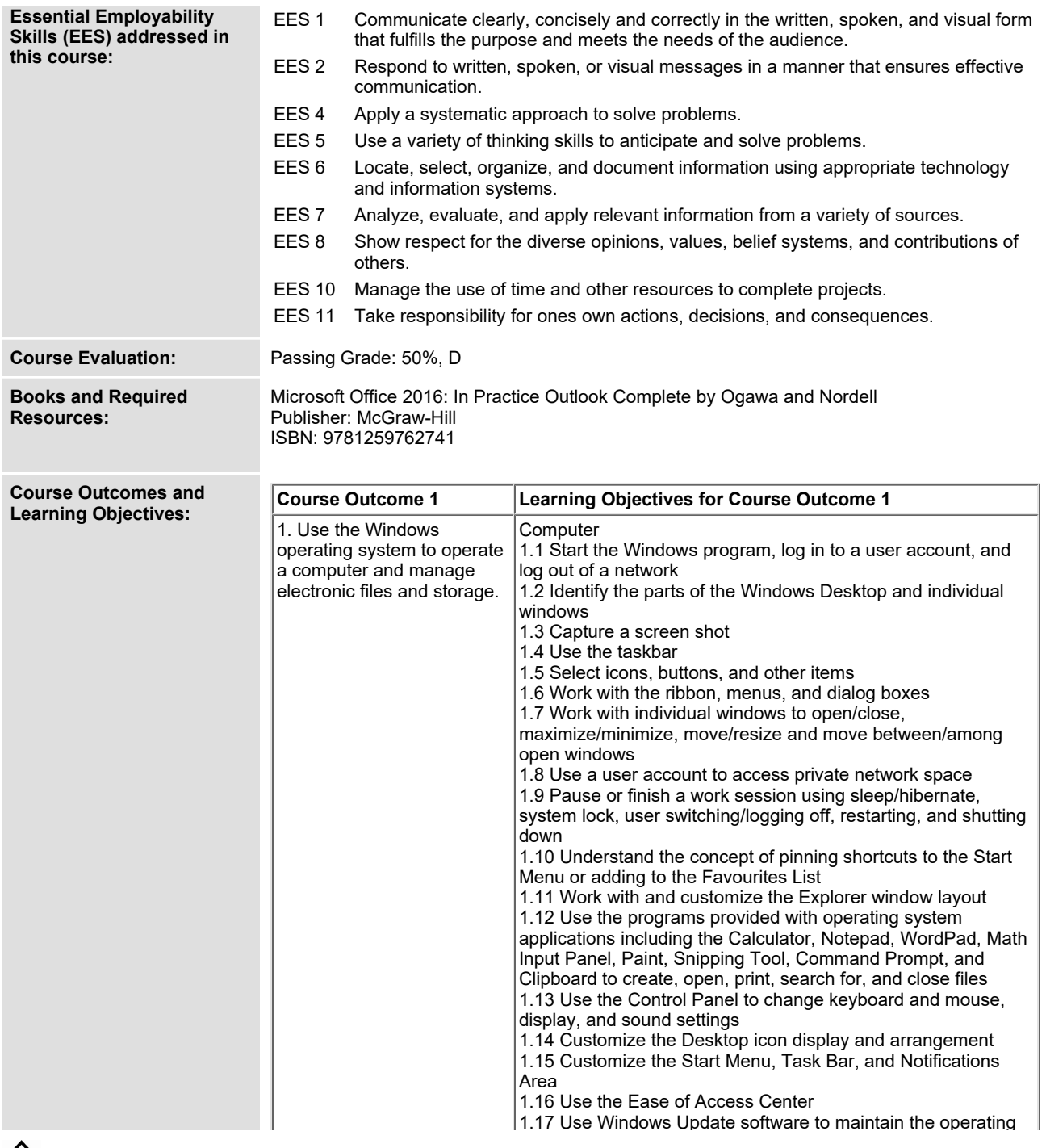

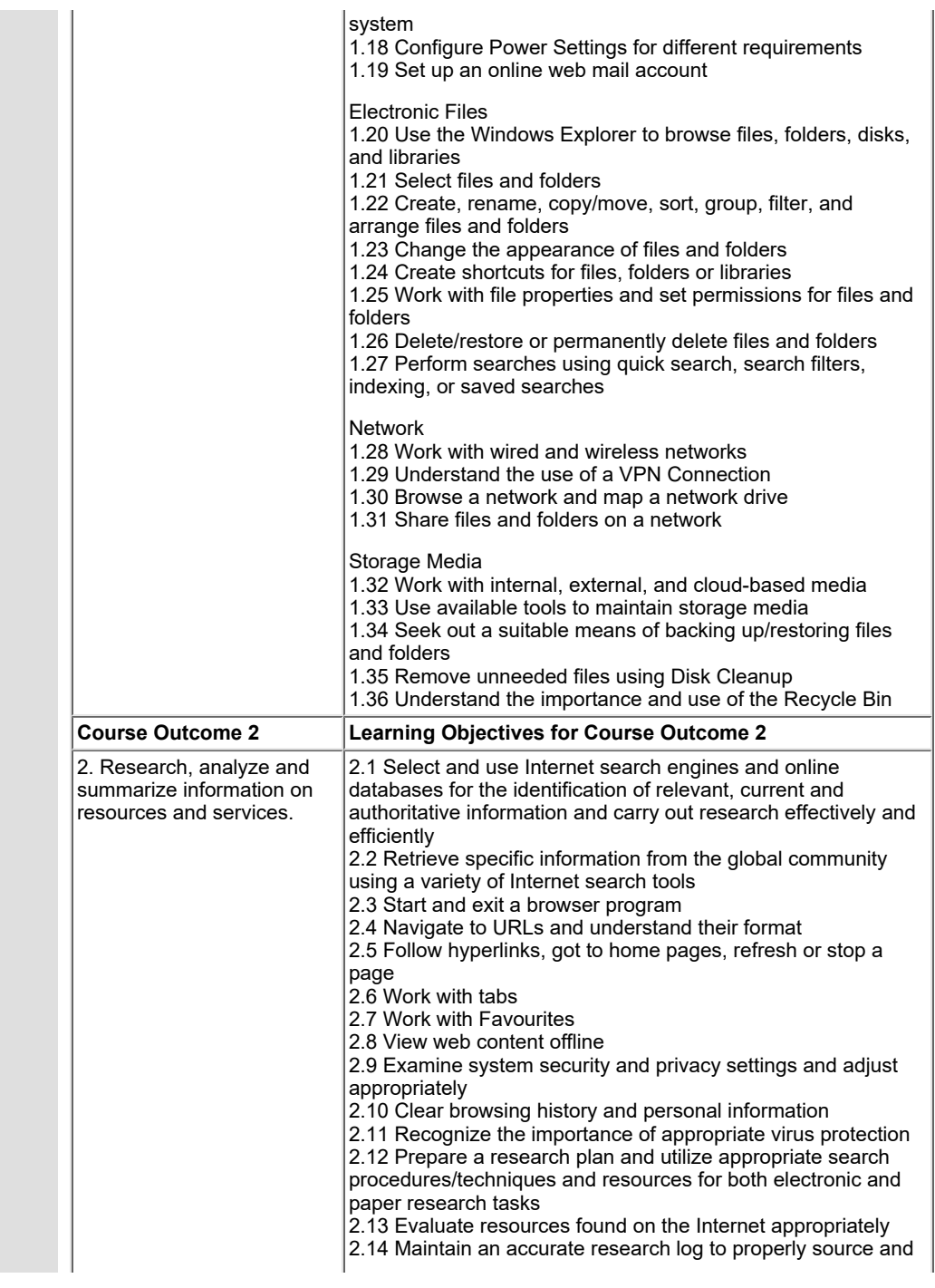

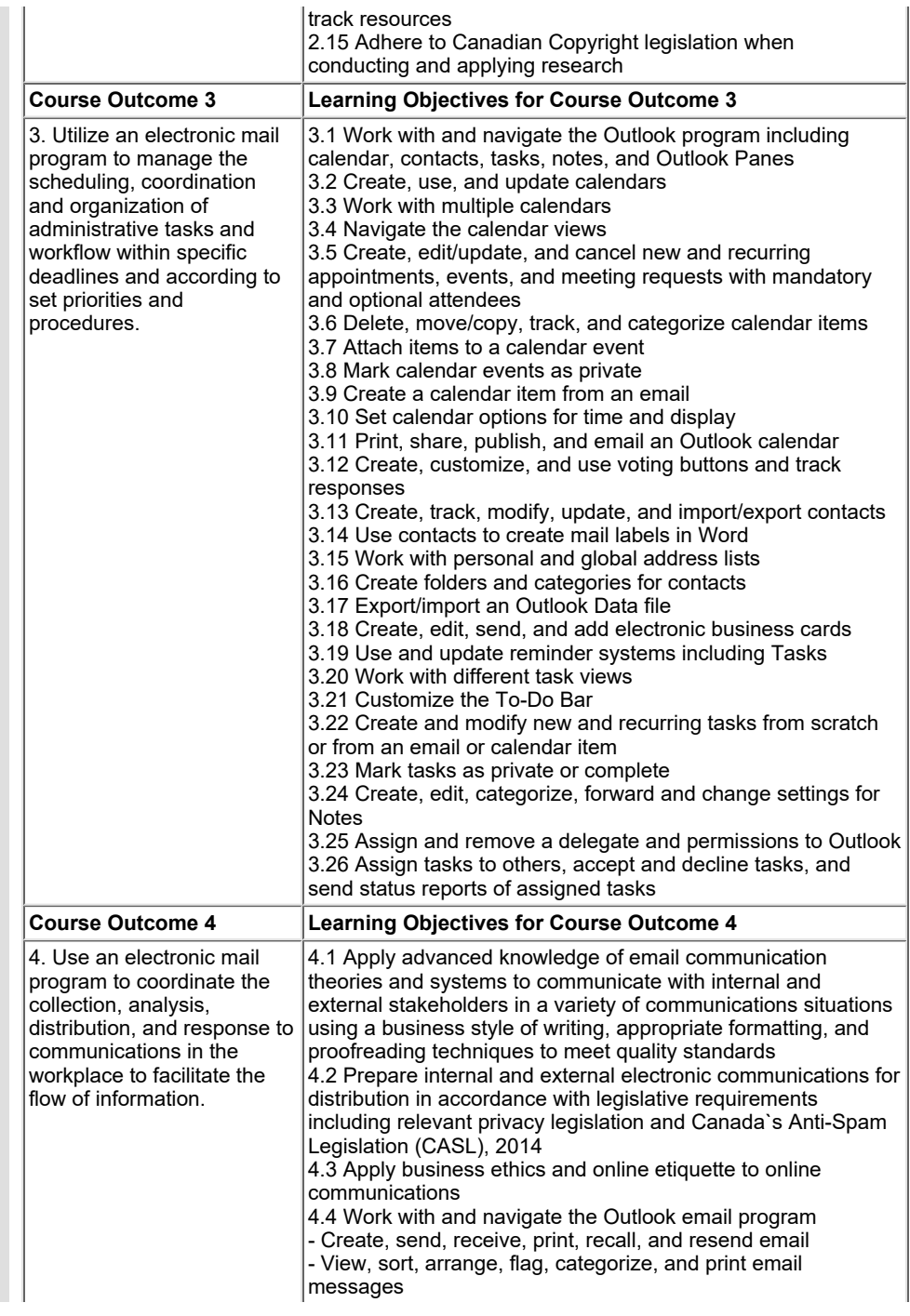

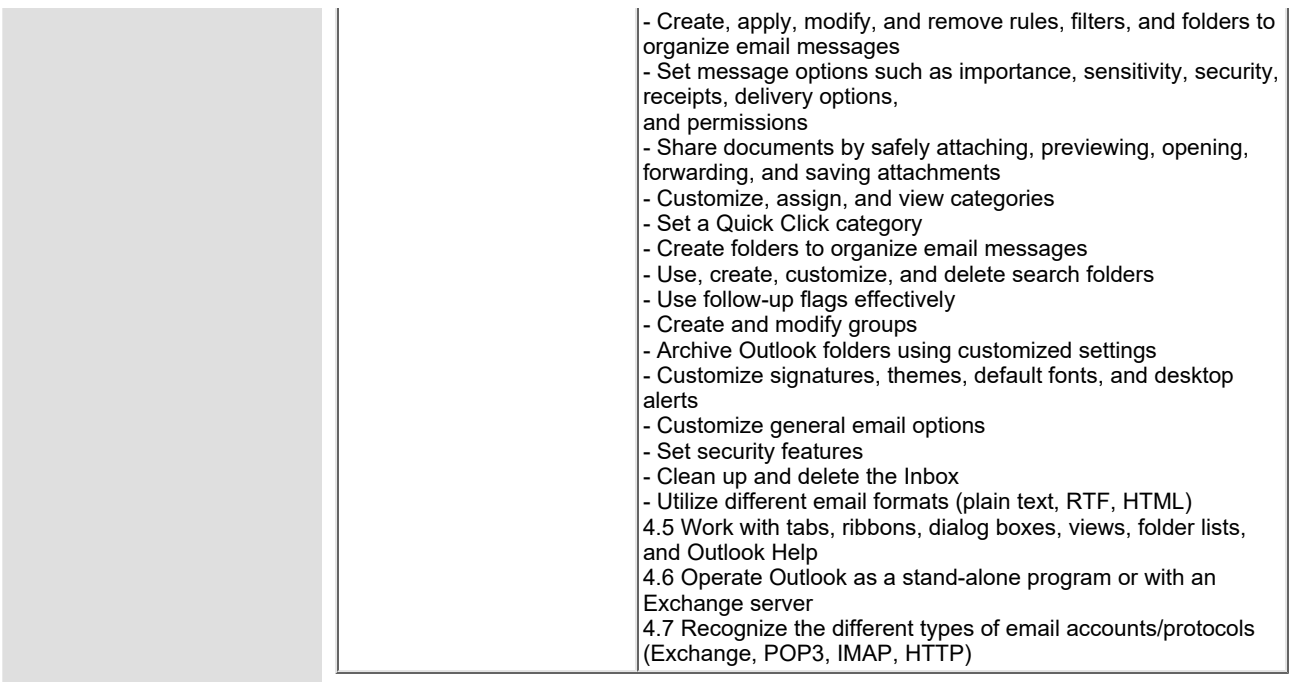

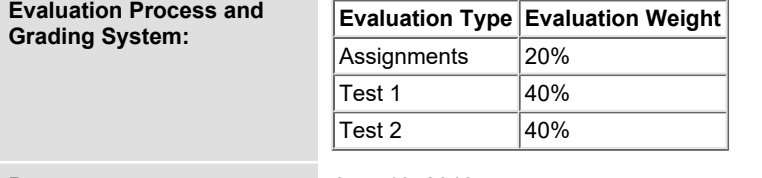

**Date: June 19, 2019**

**Addendum: Please refer to the course outline addendum on the Learning Management System for further information.**